Espace pédagogique de l'académie de Poitiers > Économie Gestion en Lycées Professionnels > Enseigner > Filière Tertiaire Commercial > Veille informationnelle

<https://ww2.ac-poitiers.fr/ecogest/spip.php?article476> - Auteur : Marie-Anne Dupuis

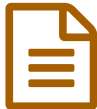

Emploi : Simulateur d'entretien d'embauche

*Descriptif :*

Un simulateur d'entretien d'embauche en ligne qui permet de se "roder" aux questions des recruteurs

Après avoir précisé son profil (candidat jeune diplômé, candidat en recherche d'emploi, candidat en activité) ainsi qu'une sélection de thématiques à effectuer parmi 11 types d'items (passé professionnel, compétences, motif de candidature...), l'entretien démarre avec des questions du recruteur avec à l'issue de chaque réponse formulée par le candidat, des conseils **[APEC](http://cadres.apec.fr/Emploi/Mes-services-Apec/Les-outils-pour-evoluer/Entretiens/Simulateur-d-entretien-de-recrutement)** via un coach virtuel et des précisions sur ce que veut savoir le recruteur.

Bien que destiné aux cadres et/ou aux jeunes diplomés, ce simulateur permet de découvrir quelques questions posées lors d'un entretien d'embauche et d'avoir des conseils sur les réponses à fournir aux recruteurs.

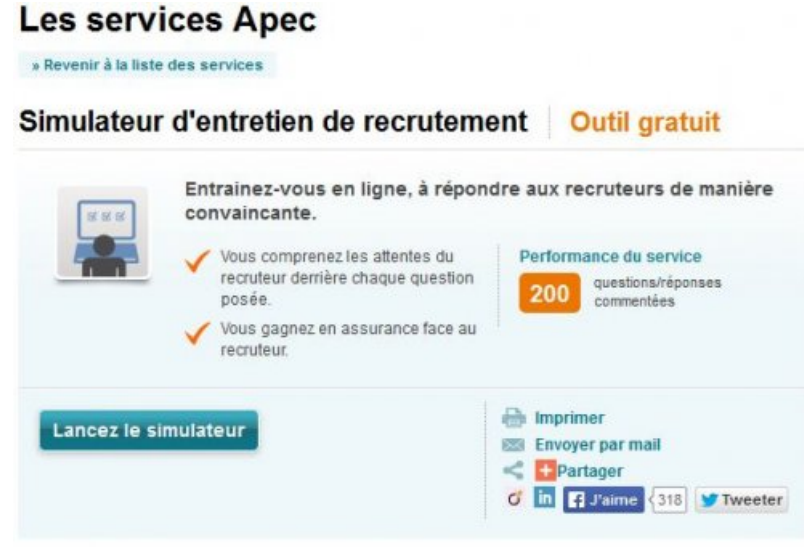

Simulateur d'entretien de recrutement

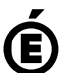

Avertissement : ce document est la reprise au format pdf d'un article proposé sur l'espace pédagogique de l'académie de Poitiers.

**Académie de Poitiers**

Il ne peut en aucun cas être proposé au téléchargement ou à la consultation depuis un autre site.